## SAP ABAP table PC20R {Payroll: Cumulated Differences Table G/N}

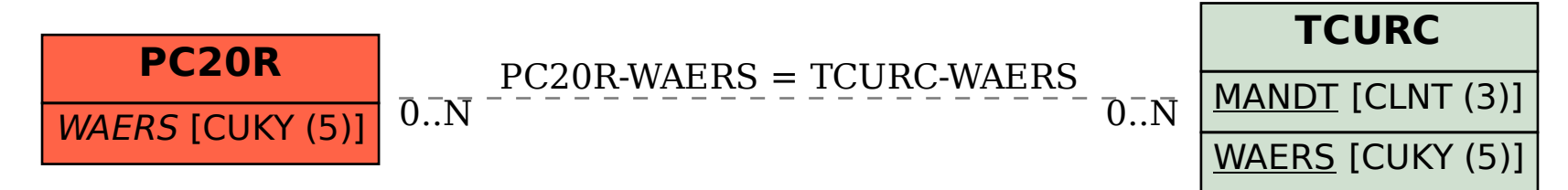